# Revit MEP + Introducción a Estructuras online

### JUSTIFICACIÓN

Tras varias ediciones del curso Revit Architecture + MEP Instalaciones, curso de nivel intermedio que tuvo gran acogida entre los usuarios del COGITI, se decidió proponer la edición más avanzada en instalaciones de este software.

El manejo completo del programa para conseguir instalaciones complejas, con elementos extraordinarios y con buenos acabados sólo se consigue mediante el trabajo continuado y el descubrimiento de nuevos campos, errores y soluciones.

A través de este curso se prentende dar respuesta a todos aquellos que deseen tener un conocimiento avanzado del programa REVIT. Además, se introducen dos apartados del uso estructural del programa, más orientado a la creación de naves y construcciones industriales.

### **CONTENIDOS**

- 1. Estructuras I
- 2. Estructuras II
- 3. Comenzar un Proyecto MEP
- 4. Mecánica I
- 5. Mecánica II
- 6. Climatización I
- 7. Climatización II
- 8. Electricidad I (Baja Tensión)
- 9. Electricidad II
- 10. Comunicaciones
- 11. Familias I
- 12. Familias II
- 13. Coordinación
- 14. Ejercicio de Curso

### **OBJETIVOS**

- Adquisición de conocimientos del software BIM Revit Structure & MEP
- Adquirir las capacidades para realizar un proyecto completo de instalaciones
- Realizar una estructura básica como base de un proyecto de instalaciones

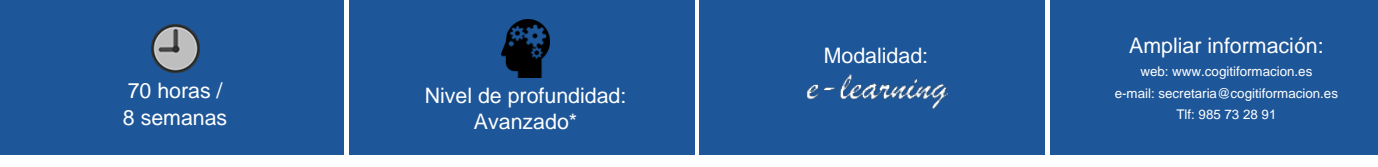

\* Partiendo de la base de que los cursos están dirigidos a un perfil mínimo de Ingeniero

### Modalidad

Modalidad e-learning.

El curso se impartirá integralmente vía Internet en la Plataforma de Formación de COGITI (<https://www.cogitiformacion.es>).

# Carga lectiva

### 70 horas

### Duración

8 semanas

# Fechas

Apertura matrícula e comienzo curso comienzo curso e comienzo curso e comienzo curso e Fin de curso 19 de Diciembre de 2019 15 de Enero de 2020 16 de Enero de 2020 8 de Marzo de 2020

### Precio

# Reseña del cálculo de precios

### Precio base: 280€.

A este precio base se le podrán aplicar los siguientes descuentos y/o el incremento por Formación Bonificada (ver más abajo en el apartado "Formación Bonificada"):

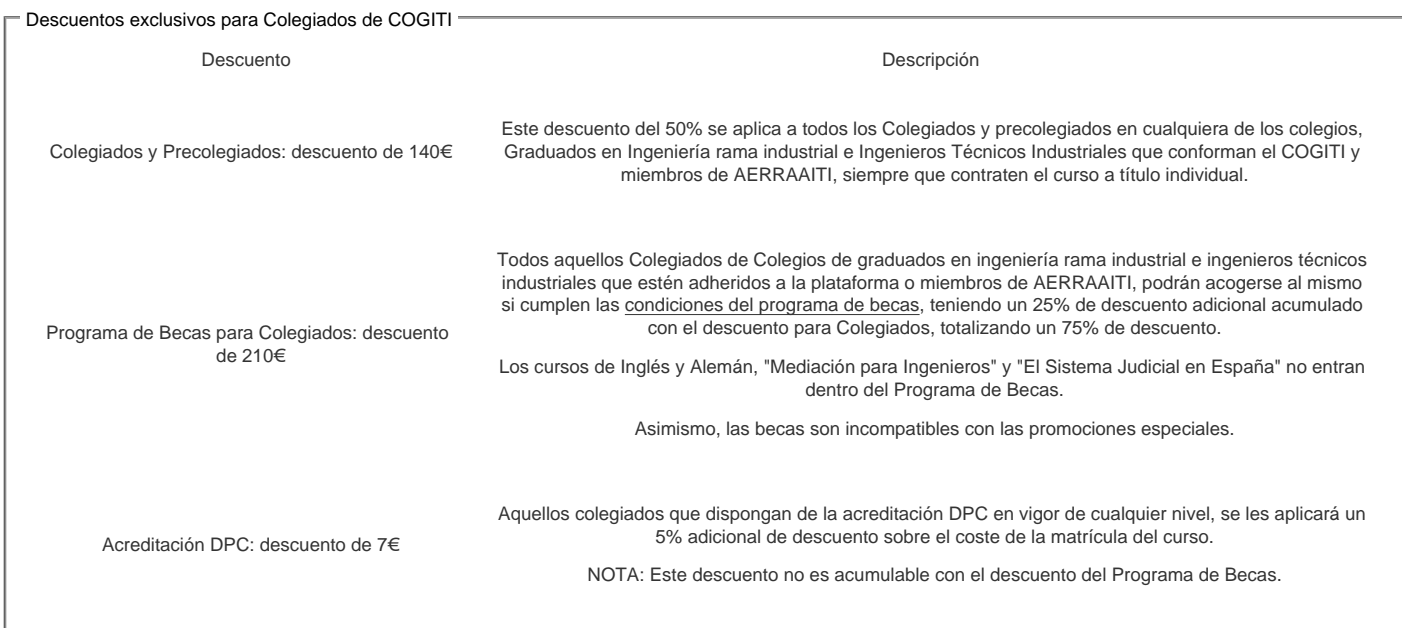

#### Descuentos para empresas

Aquellas empresas que deseen beneficiarse de descuentos para los cursos de sus trabajadores podrán firmar sin coste alguno el convenio de colaboración con [COGITI.](/index.php) Dicho convenio proporciona un descuento de 70€ (25% sobre el precio base) para alumnos de la empresa que no sean Colegiados, y de 140€ (50% sobre el precio base) para los alumnos que sean Colegiados.

Estos descuentos son exclusivos para empleados de empresas y no son compatibles con los descuentos descritos en los apartados anteriores.

Las empresas de la Asociación Tecniberia disfrutan de forma implícita de este convenio. Para consultas sobre este tema diríjase a Tecniberia (tlf. 914 313 760)

#### Descuento para alumnos de entidades con acuerdo con COGITI

Las entidades que tienen acuerdos con COGITI son:

- Colegio de Ingenieros Técnicos Agrícolas (tlf. 913 232 828 913 159 191)
- Colegio de Ingenieros Técnicos de Obras Públicas e Ingenieros Civiles ([CITOPIC](http://www.citopic.es/) tlf. 914 516 920)
- Colegio de Ingenieros Técnicos en Topografía y Geomática [\(COIGT\)](http://www.coigt.com) [\(Contacto](http://www.coigt.com/Ventanilla/VU_Informacion.aspx))
- Colegio Oficial de Ingenieros Químicos de Galicia ([COEQGA](http://www.coeqga.es)) [\(Contacto](http://www.coeqga.es/web/?q=es/contact/xeral))
- Asociación Canaria de Ingenieros de Telecomunicación [\(ACIT](http://acit.es) tlf. 902 107 137)
- [Colegio Oficial de Químicos de Asturias y León](http://www.alquimicos.com/) (tlf. 985 234 742)

Los alumnos pertenecientes a estas entidades se beneficiarán de un descuento sobre el precio general. Para mas información sobre el mismo, consultar con dichas entidades.

#### Formación Bonificada

Si se quisiera realizar el curso usando los créditos que todas las empresas disponen para formación y que gestiona la Fundación Estatal para la Formación en el Empleo (antigua Tripartita) a los precios resultantes de los apartados anteriores se les aplicará un incremento de 70€ independientemente de la entidad a la que se le encomiende la gestión para la bonificación de cara a la Aplicación Informática de la FUNDAE, por las exigencias técnicas y administrativas que exige la formación bonificada (Formación programada por las empresas) y la responsabilidad que tienen las empresas organizadoras e impartidoras, emanada de la ley 30/2015, por la que se regula el Sistema de Formación Profesional para el empleo en el ámbito laboral.

### Mínimo de alumnos

Para que la acción formativa pueda llevarse a cabo se necesitará un número mínimo de 15 alumnos.

La matrícula se cerrará cuando se hayan alcanzado un número de 70 alumnos.

# Nivel de profundidad

### Nivel de profundidad 3

(Partiendo de la base de que todos los cursos están dirigidos a un perfil mínimo de Ingeniero, se valorará el curso que presenta con niveles de 1 a 3 de forma que el 1 significará que el curso es de carácter básico, 2 el curso es de carácter medio y 3 el curso es de carácter avanzado.)

# Perfil de Destinatarios

Técnicos de Cualquier Especialidad

### **Software**

Se utilizará el programa Revit 2018.

Los alumnos disponen desde el inicio de curso de un tutorial de instalación del programa (la descarga es gratuita).

NOTA: Salvo que se especifique lo contrario, el software de los cursos es compatible con entornos Windows en PC. Consultar para otros sistemas operativos y plataformas.

# Justificación

Tras varias ediciones del curso Revit Architecture + MEP Instalaciones, curso de nivel intermedio que tuvo gran acogida entre los usuarios del COGITI, se decidió proponer la edición más avanzada en instalaciones de este software.

El manejo completo del programa para conseguir instalaciones complejas, con elementos extraordinarios y con buenos acabados sólo se consigue mediante el trabajo continuado y el descubrimiento de nuevos campos, errores y soluciones.

A través de este curso se prentende dar respuesta a todos aquellos que deseen tener un conocimiento avanzado del programa REVIT. Además, se introducen dos apartados del uso estructural del programa, más orientado a la creación de naves y construcciones industriales.

### **Objetivos**

- 1. Adquisición de conocimientos del software BIM Revit Structure & MEP
- 2. Adquirir las capacidades para realizar un proyecto completo de instalaciones
- 3. Realizar una estructura básica como base de un proyecto de instalaciones

# **Docente**

#### Sara Marrodán Castro:

Arquitecta licenciada en la universidad de Sevilla. Máster Universitario de Investigación en Ingeniería y Arquitectura de Universidad de Extremadura. Actualmente realizando el Doctorado en Desarrollo Territorial Sostenible en la Escuela Politécnica de Cáceres. Ejerce como arquitecta y formadora freelance. Es tutora e-learning en la plataforma de COGITI desde el año 2015, donde lleva impartidas más de 1000 horas de formación on line.

#### Jaime Ruíz Sánchez:

Arquitecto licenciado en la universidad de Sevilla. Postgrado BIM management de gestión multiplataforma de building information modeling en la universidad politécnica de Cataluña. Ejerce como arquitecto y formador freelance. Es tutor e-learning en la plataforma de COGITI desde el año 2015, donde lleva impartidas más de 1000 horas de formación on line.

### Contenido

1. Estructuras I

- Comenzar un Proyecto de Estructuras
- Pilares
- Vigas Forjados

2. Estructuras II

- Muros Estructurales
- Análisis Estructural
- 3. Comenzar un Proyecto MEP
	- Plantillas de vista
	- Navegador de Proyectos
- Vinculaciones

#### 4. Mecánica I

- Configurar Proyecto de Mecánica
- Crear Instalación de Fontanería o Materiales o Pérdidas de Carga

#### 5. Mecánica II

- Crear Instalación de Rociadores Materiales
	- Pérdidas de Carga
- Crear Instalación de Gas Materiales
	- Pérdidas de Carga
- 6. Climatización I
- Configurar Proyecto de Climatización (Aire)
- Crear Red de Conductos para Climatización
	- Dimensionado de Conductos Pérdidas de Carga
- 7. Climatización II
	- Configurar Proyecto de Climatización (Agua)
	- Crear Red Hidrónica
		- Dimensionado de Tuberías Pérdidas de Carga

8. Electricidad I (Baja Tensión)

- Configurar Proyecto de Electricidad
- Crear Instalación de Alumbrado
	- Cuadros o Sistemas de Distribución
- Crear Instalación de Fuerza
	- Cuadros
	- Sistemas de Distribución

#### 9. Electricidad II

- Red de Tierra
- Pararrayos
- Crear Instalación de Transformadores a Cuadro Cuadros
- o Sistemas de Distribución Grupo Electrógeno
- 10. Comunicaciones
- Configurar Proyecto de Comunicaciones
- Crear Instalación de Comunicaciones o RACKS
- Sistemas de Distribución
- 11. Familias I
- Nociones básicas de creación de familias
- Modelado paramétrico y 3D de familias
- Configuración de conectores para familias
- 12. Familias II
- Accesorios para PCI o Extintores
	- Detección de Incendios Señalética
- Dispositivos de Comunicaciones o Seguridad
	- Voz y Datos
- Equipos mecánicos Equipos eléctricos
- 13. Coordinación
- Vinculación de Proyectos Revit
- Revisión de Colisiones
- Corrección de Errores

14. Ejercicio de Curso

# **Desarrollo**

El curso se desarrollará en el campus virtual de la plataforma de formación e-learning de COGITI. (campusvirtual.cogitiformacion.es)

El día de inicio del curso los alumnos que hayan formalizado la prematrícula en la plataforma (www.cogitiformacion.es) y hayan hecho efectivo el pago de la misma (bien por pasarela de pago, con tarjeta, directamente en el momento de la matriculación o bien por transferencia o ingreso bancario en el número de cuenta que se indica en la misma), podrán acceder al curso por medio de la plataforma, con las claves que utilizaron para registrarse como usuarios. Desde su perfil en "Mis Matrículas" podrán ver el enlace de acceso al curso.

Al ser la formación e-learning, los alumnos seguirán los distintos temas que se proponen en el curso al ritmo que ellos puedan, y en las horas que mejor se adapten a su horario.

NO se exigirá a los alumnos que estén las horas lectivas propuestas para el curso, aunque el número de horas lectivas indicado en cada curso es el recomendable para alcanzar los objetivos del curso y la adquisición de los conocimientos previstos, cada alumno va siguiendo a su ritmo los contenidos, de igual forma NO se cortará el acceso a la plataforma a aquellos alumnos que superen las horas propuestas para el curso. Sí se tendrá en cuenta que el alumno haya visto todos los contenidos o al menos la gran mayoría (más del 75 %) de los mismos durante el periodo que dura el curso, así como realizado con éxito las tareas o ejercicios, trabajos que se le vayan proponiendo durante el curso.

El alumno, además de ir estudiando los contenidos de los distintos temas, podrá participar en el foro del curso dejando sus dudas o sugerencias o intercambiando opiniones técnicas con otros alumnos, así como respondiendo aquellas que hayan dejado otros compañeros. Asimismo podrá hacer las consultas que estime oportunas al tutor del curso para que se las responda a través de la herramienta de mensajería que posee la plataforma y preferentemente en el mismo foro. Recomendamos encarecidamente el uso del foro por parte de todos los alumnos.

Para la obtención del certificado de aprovechamiento del curso el alumno tendrá que superar los objetivos mínimos marcados por el docente (superación de cuestionarios de evaluación, casos prácticos, participación, etc…).

De igual forma, los alumnos, deberán realizar la encuesta de satisfacción que nos ayudará en la mejora de la calidad de las acciones formativas que proponemos en la plataforma de formación. La encuesta estará accesible en el apartado "Mis matrículas" en la plataforma, a partir de la finalización del curso.

# **Matrícula**

Para ampliar información mandar mail a [secretaria@cogitiformacion.es](mailto:secretaria@cogitiformacion.es) o llamando por teléfono al número 985 73 28 91.

# Formación Bonificada

La formación bonificada está dirigida a trabajadores de empresas que estén contratados por cuenta ajena, es decir, trabajadores de empresas que, en el momento del comienzo de la acción formativa, coticen a la Seguridad Social por el Régimen General.

Están excluidos los autónomos, los funcionarios y el personal laboral al servicio de las Administraciones públicas.

Para beneficiarse de la Formación bonificada la empresa tiene que encontrarse al corriente en el cumplimiento de sus obligaciones tributarias y de la Seguridad Social.

Para aclarar cualquier duda relacionada con nuestros cursos o sobre la bonificación de la FUNDAE, pueden dirigirse a la página web de la plataforma FORMACIÓN BONIFICADA donde podrán ver la información de una manera mas detallada, así como descargarse los documentos necesarios para la obtención de esta bonificación.

También pueden ponerse en contacto con nosotros, en el teléfono 985 73 28 91 o en la dirección de correo electrónico [secretaria@cogitiformacion.es.](mailto:secretaria@cogitiformacion.es)